#### Intro to Redis

Matthew Frazier - NC State FOSS Fair 2012

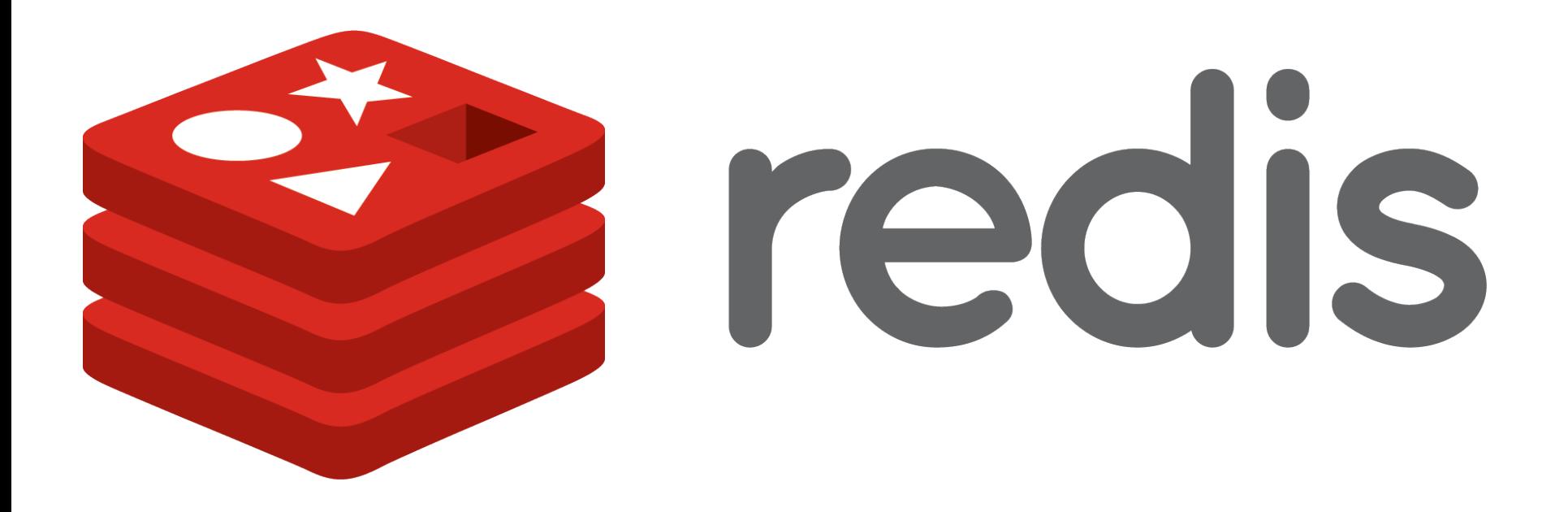

# What is Redis?

- A high-performance server for networked data structures 7 (and some other stuff)
- Non-relational database ("NoSQL") 7
- Open source (BSD license) 7
- Created by Salvatore Sanfilippo (@antirez) 7
	- Really smart and nice guy  $\overline{\phantom{a}}$
	- Kind of a perfectionist ("Quality, or Death :)") 7
	- Works for VMWare

# **Features of Redis**

- Useful data structures: 7 strings, sets, lists, hashes, and sorted sets
- Keeps dataset in RAM, but persists to disk  $\overline{\phantom{a}}$
- Publish/subscribe messaging  $\overline{\phantom{a}}$
- Simple network protocol and API 7
- Easy to build and deploy  $\overline{\phantom{a}}$
- Well-documented and tested
- Faster than Sonic the Hedgehog on espresso  $\overline{\phantom{a}}$

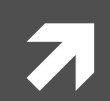

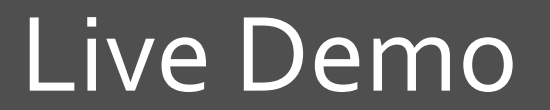

1: Building and Benchmarking Redis

# Good Charlotte, that's fast

- Written in ANSI C
- Custom evented I/O library  $\overline{\phantom{a}}$
- Keeps entire dataset in RAM  $\overline{\phantom{a}}$ 
	- Still persists to disk 100% reliably with AOF 7
	- Unfortunately this means your entire dataset has to fit in 7 **RAM**

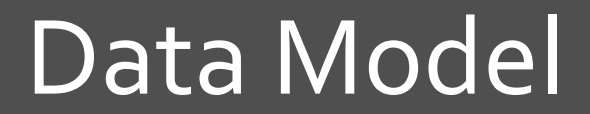

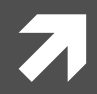

#### Overview

- Key-value database 7
- Keys are binary-safe strings  $\overline{\phantom{a}}$ 
	- (though generally people avoid whitespace and funky  $\boldsymbol{\pi}$ binary data)
- T Values can be strings, or an assortment of data structures

# Data Types

- Strings binary-safe strings up to 1 GB 7
- Sets hash table-backed sets
- Lists doubly linked lists 7
- Hashes hash tables mapping keys to values 7
- Sorted sets (zsets) values stored with associated 7 floating-point scores
	- hash table + skip list  $\overline{\phantom{a}}$

- Redis API is based on commands e.g. SET key value; SINTER key [key...]  $\overline{\phantom{a}}$
- Issue commands with a simple text-based protocol 71
- Most commands operate on one data type 7
	- S for set, L/R for list, H for hash, Z for sorted set 7
	- raise errors for mismatched types 7
	- 7 treat nonexistent keys like empty containers
- Each command is guaranteed to be atomic 7
- Also commands for pub/sub and server management

# Implications

- Use the best data structure for each piece of data
- Assemble them into more complex data structures 7
- Very low-level  $-$  you have to glue things together on the  $\overline{\phantom{a}}$ client side

#### What You Can Do With It

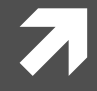

# **Operations on Anything**

- 7 TYPE key  $-$  return the key's data type
- $\overline{\phantom{a}}$ DEL key [key...]  $-$  delete the key
- EXISTS key check whether the key exists 7
- EXPIRE key seconds, EXPIREAT key timestamp mark keys to 7 be deleted later
- RENAME key newkey atomically rename the key 7
- RENAMENX key newkey rename if the destination key does  $\overline{\phantom{a}}$ not exist

# Use Case: Caching

- Use Redis for caching stuff instead of memcached
	- SET cache: articles: 32 "<! doctype html>..." 7
	- **EXPIRE cache: articles: 32 60**
- **7** 60 seconds later (or when Redis reaches the memory limit), cache: articles: 32 is automatically eliminated
- Not just strings  $-$  you can also cache all sorts of other data

# **Strings**

- GET key return the value of key (if it's a string) 7
- SET key value  $-$  set the value of key
- GETSET key value  $-$  set the value of key and return the  $\overline{\phantom{a}}$ old value
- SETNX key value set the value of key if it doesn't exist 7
- MGET key [key...], MSET key value [key value...], MSETNX  $\overline{\phantom{a}}$ key value [key value...]

#### Use Case: Sessions and Things

- Session data is frequently stored in a relational database 7
	- Usually in serialized form in a BLOB column 7
	- Also OAuth tokens, CSRF tokens, etc. etc. 7
- Storing transient data in Redis is more efficient 7
	- SET sessions:6a87ac3c <serialized\_session\_data> 7
	- GET sessions:6a87ac3c 7
- SETEX lets you SET and EXPIRE simultaneously  $\overline{\phantom{a}}$ 
	- SETEX sessions:6a87ac3c 604800 <serialized session data> Я
	- Automatically cleans up the session in a week(ish) 7

#### Use Case: Locks

**7** Complicated but absolutely reliable distributed lock algorithm:

```
while True: 
if SETNX(key, expire_time): 
     return True 
else: 
    timestamp = int(GET(key)) if timestamp > time.time(): 
         timestamp = int(GETSET(key, expire_time)) 
         if timestamp > time.time(): 
              return True 
     else: 
         time.sleep(5)
```
# **Strings as Buffers**

- Of bytes:
	- STRLEN key  $-$  get the length of the string at key 7
	- GETRANGE key start end  $-$  get part of a key 7
	- SETRANGE key offset value replace part of a key 7
- Of bits: 71
	- GETBIT key offset return the value of the bit at the given 7 offset
	- SETBIT key offset value  $-$  sets a specific bit in the string  $\overline{\boldsymbol{\pi}}$

# **Strings as Counters**

- Treat the key as a signed 64-bit integer 7
	- **INCR key**  $\overline{\boldsymbol{\pi}}$
	- **INCRBY key increment** 7
	- **DECR key** 7
	- **DECRBY key increment** 7
- Redis can actually store the string as an integer internally 7

# Use Case: Stat Counting

- Using counters to track multiple statistics 7
	- INCR hits:url: {SHA1 of URL} 7
	- INCR hits:day:2012-03-17 7
	- INCR hits: urlday: {SHA1 of URL}: 2012-03-17 7
	- **INCR hits:country:us** 7
	- And so on... 7
- Each counter is cheap since it's stored as a machine int  $\overline{\phantom{a}}$ 
	- Also easily shardable 7

# Use Case: Unique ID's

- When using Redis as a primary datastore, use INCR to get  $\overline{\phantom{a}}$ the next available ID
	- **INCR** articles: maxid 71
	- For the first one, this will return 1 7
	- For all subsequent, it will return one not already in use 7

#### **Sets**

- SADD key member [member...] add members to a set  $[O(1)^*]$  $\overline{\phantom{a}}$
- SREM key member [member...] remove members from a set  $\overline{\mathcal{L}}$  $[O(1)^*]$
- SMEMBERS key return every member of a set  $[O(N)]$ 7
- $\overline{\phantom{a}}$ SISMEMBER key member – check whether an item is in the set  $[O(1)]$
- 7 SCARD key – return the cardinality of a set  $[O(1)]$
- SPOP key delete and return a random member  $[O(1)]$ 7
- SRANDMEMBER key just return a random member  $[O(1)]$  $\overline{\phantom{a}}$

# Use Case: Collections of Stuff

- All items:
	- **7** SADD articles: all 45
- **7** Tagging:
	- **7** SADD article: 45: tags redis
	- SADD articles:tagged:redis 45  $\overline{\boldsymbol{z}}$
- Redis optimizes sets consisting entirely of integers to 7 reduce memory usage

# Use Case: Random Stuff

- Get a random article ID:
	- **7** SRANDMEMBER articles:all
- **7** Far more efficient than ORDER BY RAND() LIMIT 1
	- Redis:  $O(1)$ 7
	- MySQL: O(VER NINE THOUSAAAAAND!)  $\overline{\boldsymbol{\pi}}$
- ↑ You can even use this if your data is primarily in another datastore

# **Multiple Sets Simultaneously**

- SMOVE source destination member move member from source to 7 destination atomically
- SUNION key [key...] return all the items that are in any set  $[O(N)]$ 7
- SINTER key [key...] return all the items that are in each specified set 7  $[O(N*M)$  worst case]
- SDIFF key [key...] return the set difference of the first set with the 7 rest  $[O(N)]$
- Also STORE versions of these three:  $\mathbf{z}$ 
	- SUNIONSTORE destination key [key...] 7
	- SINTERSTORE destination key [key...]  $\overline{\boldsymbol{\pi}}$
	- SDIFFSTORE destination key [key...] 7

#### Lists – Unpaired Operations

- LLEN key return the length of the list  $[O(1)]$  $\overline{\phantom{a}}$
- LRANGE key start stop slice the list  $[O(S+N)]$ 7
- 7 LINDEX key index – get the value at a certain index  $[O(N)]$
- LSET key index value replace the value at a specific index  $[O(N)]$ 7
- LINSERT key BEFORE | AFTER pivot value  $-$  insert a value somewhere 7 in the list  $[O(N)]$
- 7 LREM key count value – delete values from the list  $[O(N)]$
- LTRIM key start stop trims a list to a specific range  $[O(N)]$ 7

# Lists – L/R Paired Operations

- 7 L is head (index 0), R is tail (index 1)
- LPUSH/RPUSH key value [value...]  $-$  add values at the head/tail  $\overline{\phantom{a}}$ of the list  $[O(1)^*]$
- LPUSHX/RPUSHX key value  $-$  append/prepend a value if the list 7 exists  $[O(1)]$
- LPOP/RPOP key  $-$  remove and return the value at the head/tail 7 of the list  $[O(1)]$
- RPOPLPUSH source destination  $-$  move a value from the tail of 7 one list to the head of another  $[O(1)]$ 
	- ...why no LPOPRPUSH? 7

#### Use Case: Capped Collections

- Maintain a list of the 100 most recent comments 7
	- **RPUSH comments: latest 838** 7
	- $\overline{\mathbf{z}}$ LTRIM 099
- Also good for things like social media streams  $\overline{\phantom{a}}$

# **Lists - Blocking Operations**

#### BLPOP/BRPOP key [key...] timeout  $\overline{\phantom{a}}$

- 7 If there's an element at the head/tail of any of the provided lists, returns it (and the list it came from)
- If there isn't, the server will block the client up to timeout 7 seconds until there is one
- For multiple clients blocking, it's first come, first served  $\overline{\phantom{a}}$
- **BRPOPLPUSH source destination timeout** 
	- Behaves like BRPOP, but also prepends the returned value  $\overline{\phantom{a}}$ to destination once it's returned
	- ...why no BLPOPRPUSH?

# Use Case: Task Queues

- Add jobs to the queue with: 7
	- RPUSH queue: mail <ID or serialized job data> 7
- **7** Then have a bunch of workers running: **BLPOP 0 queue:mail** 7
- All jobs posted will get sent to a waiting client ASAP 7
- Since BLPOP returns both the key and the value, you can 7 wait on multiple jobs with:
	- BLPOP 0 queue: mail queue: trackback queue: archive 7

#### **Hashes**

- HGET key field get a field from a hash  $[O(1)]$ 7
- HSET key field value  $-$  set a hash field  $[O(1)]$ 7
- HDEL key field delete a field from the hash  $[O(1)]$ 7
- HEXISTS key field check whether the hash field exists 7  $[O(1)]$
- HLEN key return the number of fields in the hash  $[O(1)]$ 7

# Hashes continued

- HGETALL key return all the fields and values of the hash 71  $[O(N)]$
- HMGET key field [field...], HMSET key field value [field value...]  $\overline{\phantom{a}}$  $[O(1)^*]$
- HKEYS/HVALUES key return the field names or values for the 7 hash, in no particular order [O(N)]
- $HINCRBY$  key field increment  $-$  treat the hash field as an  $\overline{\mathcal{A}}$ integer and increment or decrement it  $[O(1)]$
- HSETNX key field value  $-$  set the hash field if it is not already  $\overline{\phantom{a}}$ set  $[O(1)]$

# Use Case: Object Records

- For object records with scalar fields, hashes are more 7 memory-efficient than separate keys
	- Create: HMSET users:1000 name matthew home /home/ 7 matthew shell /bin/bash
	- Retrieve: HGETALL users:1000 71
	- Update: HSET users:1000 shell /usr/bin/fish 7
	- 7 Delete: DEL users:1000
- Use "subkeys" to store collection values 7
	- 7 SADD users:1000: groups 32

#### Sorted sets

- ZADD key score member [score member...] add members to the sorted 7 set (or update their scores)  $[O(log(N))^*]$
- ZCARD key return the number of members in the sorted set  $[O(1)]$  $\overline{\phantom{a}}$
- ZSCORE key member return the score of the member  $[O(1)]$  $\overline{\mathbf{z}}$
- $\overline{\mathbf{z}}$ ZINCRBY key member increment – increment a member's score  $[O(log(N))]$
- ZREM key member [member...] remove the members from the sorted 7 set  $[O(log(N))^*]$
- $ZRANK/ZREVRANK$  key member  $-$  return the rank of the member within 7 the sorted set, with scores in ascending/descending order  $[O(log(N))]$

#### Sorted sets – query operations

- $ZCOUNT$  key min max count the number of elements within a certain range  $[O(log(N)+M)]$
- $ZRANGE/ZREVRANGE$  key start stop [WITHSCORES]  $$ return elements of the sorted set by rank
- *A* ZRANGEBYSCORE/ZREVRANGEBYSCORE key min/max max/min [WITHSCORES] [LIMIT offset count] - return elements of the sorted set by score  $[O(log(N)+M)]$

#### Sorted sets – more operations

- **7** ZREMRANGEBYRANK key start stop delete all elements of the sorted set within the given indices  $[O(log(N)+M)]$
- ZREMRANGEBYSCORE key min max delete all elements 7 from the sorted set within a certain range  $[O(log(N)+M)]$
- ZUNIONSTORE [complicated] take a union of multiple 7 [sorted] sets and stash it in a key  $[O(N)+O(M \log(M))]$
- ZINTERSTORE [complicated] take an intersection of 7 multiple [sorted] sets and stash it in a key  $[O(N*K)+O(M log(M))$  worst case]

# Use Case: High score tables

- Add people to the table:
	- ZADD scores: 2012-01-03 <game ID > 8810 7
	- ZADD scores: 2012-01-04 <game ID > 10270 7
- Show the user their rank:
	- ZREVRANK scores: 2012-01-04 <game ID> 7
- Get the top 10 for a day: 7
	- ZREVRANGE scores:2012-01-04 0 9 [WITHSCORES] 7
- Create weekly, monthly, or yearly tables:  $\overline{\phantom{a}}$ 
	- ZUNIONSTORE scores: 2012-W01 7 2012-01-01 [...] 2012-01-07 7 **AGGREGATE MAX**

#### Use Case: Date-based indices

- Use UNIX timestamps as scores 7
	- ZADD articles: by date 1329257190 44 Я
- Get all the articles for February 2012: 7
	- ZREVRANGEBYSCORE articles: by date 1330541999 1328072400 7
- Even paginate:  $\overline{\phantom{a}}$ 
	- ZREVRANGEBYSCORE articles:bydate 1330541999 1328072400 7 LIMIT 0 10
	- ZREVRANGEBYSCORE articles: by date 1330541999 1328072400  $\overline{\boldsymbol{\lambda}}$ **IIMIT 1010**

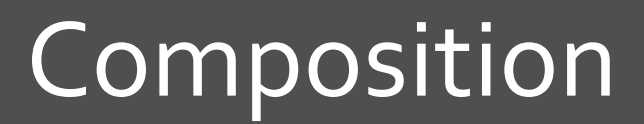

 $\overline{\lambda}$ 

# **MULTI/EXEC**

- Execute multiple commands simultaneously 7
	- Call MULTI to begin queuing the commands 7
	- Enter all the commands 7
	- Call EXEC to execute them all in a row Я.
	- Call DISCARD to cancel Я.
- **EXEC** will return the return values from all the commands 71
- No other commands will be run until EXEC completes 7
- Redis checks the syntax when you queue commands, but they  $\overline{\phantom{a}}$ can still fail at runtime - Redis will just return the error and keep plowing through

# **Optimistic Locking with WATCH**

- Problem: What if we read a value, start queuing commands based on it, but then the value changes before we EXEC?
- Solution: WATCH!
	- Call WATCH with the keys we plan on using  $\overline{\mathbf{z}}$
	- Read values 71
	- **7** Then do MULTI/EXEC
	- If the keys have changed since we called WATCH, EXEC 7 errors out instead of running our commands
	- In that case, start over! 7

# **Lua Scripting**

- Run Lua scripts server-side 7
	- They have access to all the Redis commands, and some Lua 7 libraries
	- No other commands are served while a Lua script is Я. running  $-$  use this to perform complex operations
	- Should be completely deterministic in order to replicate 7 and AOF properly
- To be released in Redis 2.6

# Lua Scripting - EVAL Command

- EVAL source numkeys [key ...] [arg ...]  $\overline{\phantom{a}}$ 
	- Calling conventions are kinda funky, but it lets Redis detect 7 problems when running in a cluster
	- Also EVALSHA if you have run the script before, Redis will  $\overline{\boldsymbol{v}}$ use the compiled bytecode
- Inside the script:  $\overline{\phantom{a}}$ 
	- Access arguments using KEYS and ARGV  $\overline{\phantom{a}}$
	- Call Redis commands with redis.call and/or redis.pcall 71
	- Lua standard libraries + Redis tools + CJSON + Istruct 71

# **ZPOP using Lua Scripting**

Remove and return the lowest-scored item from a sorted set, atomically

 $local key = KEY[1]$  $local element = redis-call("ZRANGE", key, 0, 0)[1]$ redis.call("ZREM", key, element) return element

Run using EVAL <source> 1 <key> 7

#### Other Features

 $\overline{\mathcal{L}}$ 

# Publish/Subscribe Messaging

- Developed out of BLPOP and BRPOP
- Subscribe to a channel:
	- SUBSCRIBE freenode:#ncsulug freenode:#bottest 7
- Publish a message on a channel: 7
	- PUBLISH freenode:#ncsulug 7 "<lessthanthree> leafstorm: UNLOCKED: VOLCANIC LAVA  $FIOW''$
- When you're done listening: 7
	- UNSUBSCRIBE freenode:#ncsulug freenode:#bottest 7

# **Master-Slave Replication**

- Add "slave of <host> <port>" to the slave's config file
- Slave will sync dataset from master, then master will send commands to slave
- Slave will automatically resync if it loses the connection 7
- Alter settings at runtime with:  $\overline{\phantom{a}}$ 
	- SLAVEOF <HOST> <PORT> to set a new master 7
	- **SLAVEOF NO ONE to turn slave into master** Я.

## Cluster

- Not actually here yet! 7
	- (antirez keeps changing the spec)  $\overline{\phantom{a}}$
- But eventually it will let you distribute datasets across  $\overline{\phantom{a}}$ multiple nodes intelligently
- Until then, use simple sharding or lots of RAM 7

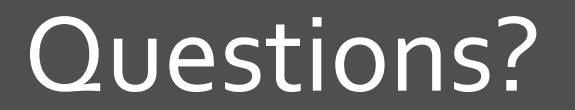

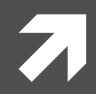